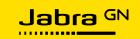

## Manage your Jabra headsets from IGEL OS

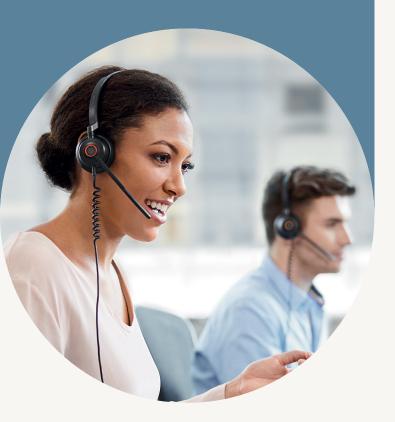

## SMART MANAGEMENT OF JABRA HEADSETS IN IGEL ENVIRONMENTS

Faster adoption of audio devices helps improve productivity. That's why Jabra headset management features are now integrated into IGEL OS, the leading Linux-based operating system provided by IGEL, enabling seamless device management for Linux thin clients.

This means users in IGEL OS environments can easily manage their Jabra devices and get the best possible call quality and experience.

## THE SOLUTION

Jabra worked closely with IGEL to develop a software solution that makes it possible for IT administrators to manage Jabra devices connected to IGEL-powered endpoints from the IGEL management system: Universal Management Suite (UMS).

Jabra Xpress allows devices to be kept up to date with the latest firmware across multiple locations and with numerous users, with easy mass deployment and agile maintenance.

## **USER MANUAL**

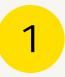

Get access to Jabra Xpress for IGEL https://jabraxpress.jabra.com/and select the Linux track.

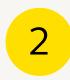

Either upload an existing package or create a new package. Select the appropriate devices, firmware, and settings. Ensure that the local server path is the exact one you'll be using for test/production.

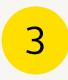

Save the downloaded zip file in the server stated above, and unzip.

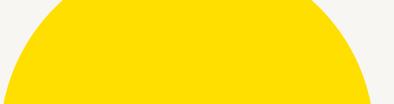